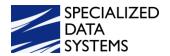

# 2021 Masterclass

#### **FINANCE**

- Look & Browse
  - Cash Display Information
- Reclassifying Accounts Payable and Cash Receipts
  - Running Reports to Verify Reclassified Entries
- Check Reconciliation
- Journal Types and Options

### **PAYROLL**

- Employee Distribution Adjustment
  - Report to Verify Employee Distribution Adjustments
- Employee Payroll Projection
- Vendor Overrides for Deductions and Benefits
- W2 Evaluation Process in Relation to the 941

### **HUMAN RESOURCES**

- Positions Using Positions with and without Timeclock
- Time Clock Setup and Processing
- eTime Setup and Processing

### **ADMINISTRATIVE UTILITIES**

- Master Code Field Definition and Maintenance
  - Changing Field Names i.e. Work Phone to Cell Phone
- Data View Definition
  - Creating Customized Views
  - o Removing Fields from Views
- Financial Analysis and Excel Control Center
- Security Data Access Giving Employees Access to Accounts and Reports
- Remote Access

## **GREEN ACCOUNTING**

- Did you know?
  - Customizing Menu Selections
  - Show User Name on Report (web office settings)
  - Payroll Check for one person Replacement Check makes a zero check on the employee check report and replaces with new check #
  - Vendor Override for Deductions and Benefits
  - o Title Option
  - Stipend Pay
  - Combine Vendors
  - Override Cash Setup

Copyright 2021 Page 1